Документ подписан прос<u>той электронной подписью</u><br>Информация о владовосхдарственное аккредитованное не<mark>коммерческое частное образовательное</mark> **учреждение высшего образования** <sub>Должность: ректо**%Академия маркетинга и социально-ин</mark>формационных технологий – ИМСИТ»**</sub> **(г. Краснодар)** 4237c7ccb9b9e111bbaf1f4fcda9201d015c4dbaa12**\$#AH7\QX\BQAkaдемия ИМСИТ)** Информация о владельце: ФИО: Агабекян Раиса Левоновна Дата подписания: 27.09.2023 10:58:14 Уникальный программный ключ:

#### УТВЕРЖДАЮ

Проректор по учебной работе, доцент

\_\_\_\_\_\_\_\_\_\_\_\_\_\_Н.И. Севрюгина

17 апреля 2023 г.

### **Б1.В.ДЭ.02.01**

# **Интеллектуальные информационные системы**

### рабочая программа дисциплины (модуля)

Закреплена за кафедрой **Кафедра математики и вычислительной техники** Учебный план 38.04.08 Финансы и кредит самостоятельная работа 153 аудиторные занятия 18 Общая трудоемкость Часов по учебному плану **5 ЗЕТ** Форма обучения **заочная** Квалификация **магистр** 180 в том числе: контактная работа во время

экзамены 2 Виды контроля на курсах:

#### **Распределение часов дисциплины по курсам**

часов на контроль 8,7

промежуточной аттестации (ИКР)  $0$ 

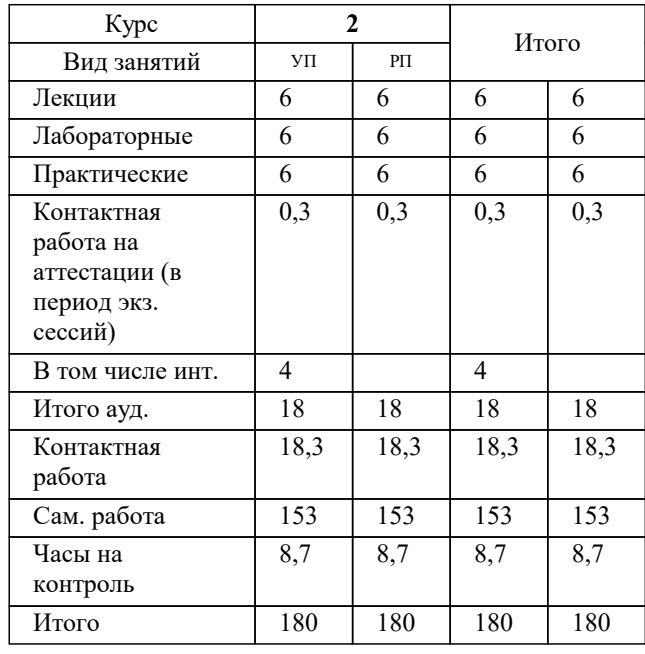

Программу составил(и): *ктн, доцент, Аникина О.В.*

Рецензент(ы): *дтн, профессор, Видовский Л.А.*

**Интеллектуальные информационные системы** Рабочая программа дисциплины

разработана в соответствии с ФГОС ВО: Федеральный государственный образовательный стандарт высшего образования - магистратура по направлению подготовки 38.04.08 Финансы и кредит (приказ Минобрнауки России от 12.08.2020 г. № 991)

38.04.08 Финансы и кредит составлена на основании учебного плана: утвержденного учёным советом вуза от 29.03.2021 протокол № 7.

#### **Кафедра математики и вычислительной техники** Рабочая программа одобрена на заседании кафедры

Протокол от 14.03.2022 г. № 8

Зав. кафедрой Аникина Ольга Владимировна

Согласовано с представителями работодателей на заседании НМС, протокол №9 от 17 апреля 2023 г.

Председатель НМС проф. Павелко Н.Н.

Г

#### **1. ЦЕЛИ ОСВОЕНИЯ ДИСЦИПЛИНЫ (МОДУЛЯ)**

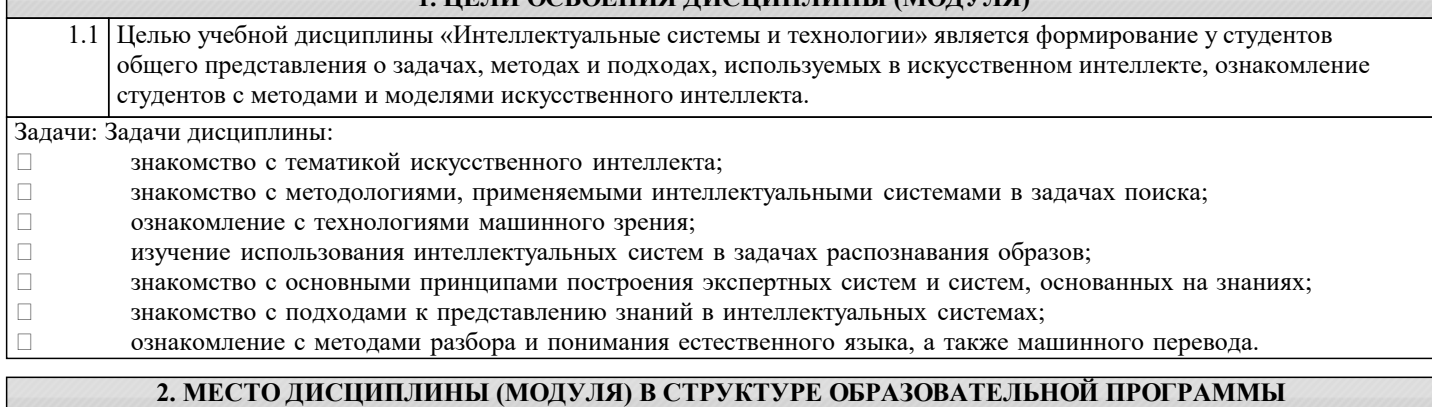

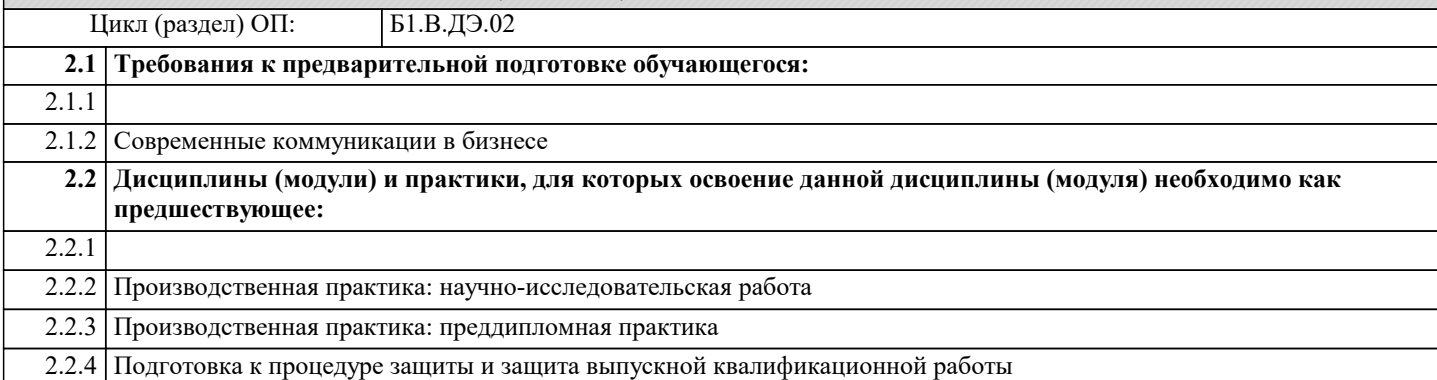

#### **3. ФОРМИРУЕМЫЕ КОМПЕТЕНЦИИ, ИНДИКАТОРЫ ИХ ДОСТИЖЕНИЯ и планируемые результаты обучения**

**ПК-1: Способность владеть методами аналитической работы, связанными с финансовыми аспектами деятельности коммерческих и некоммерческих организаций различных организационно-правовых форм, в том числе финансово – кредитных органов государственной власти и местного самоуправления по выявлению и управлению рисками в соответствии со стратегическими целями организации**

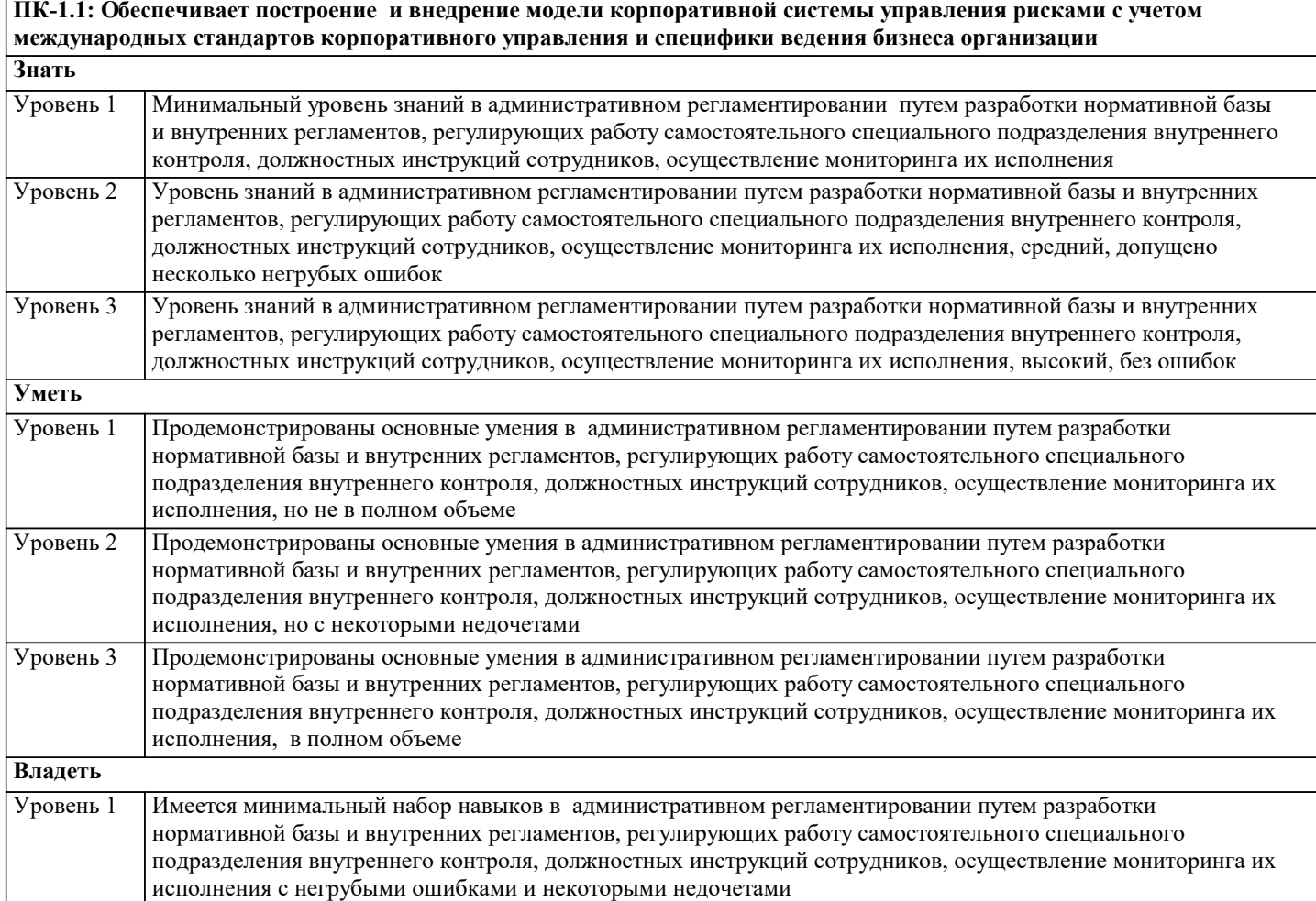

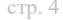

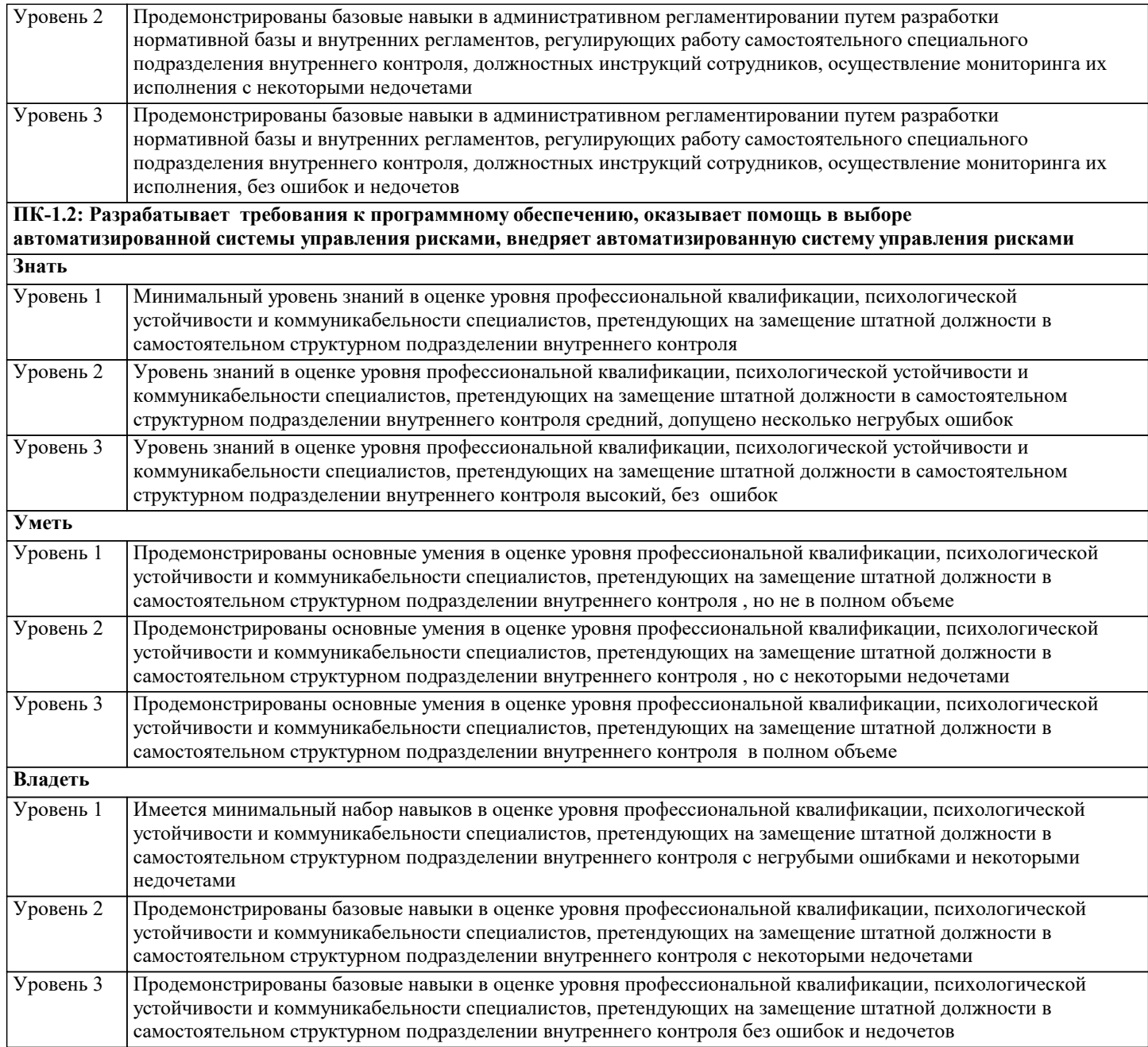

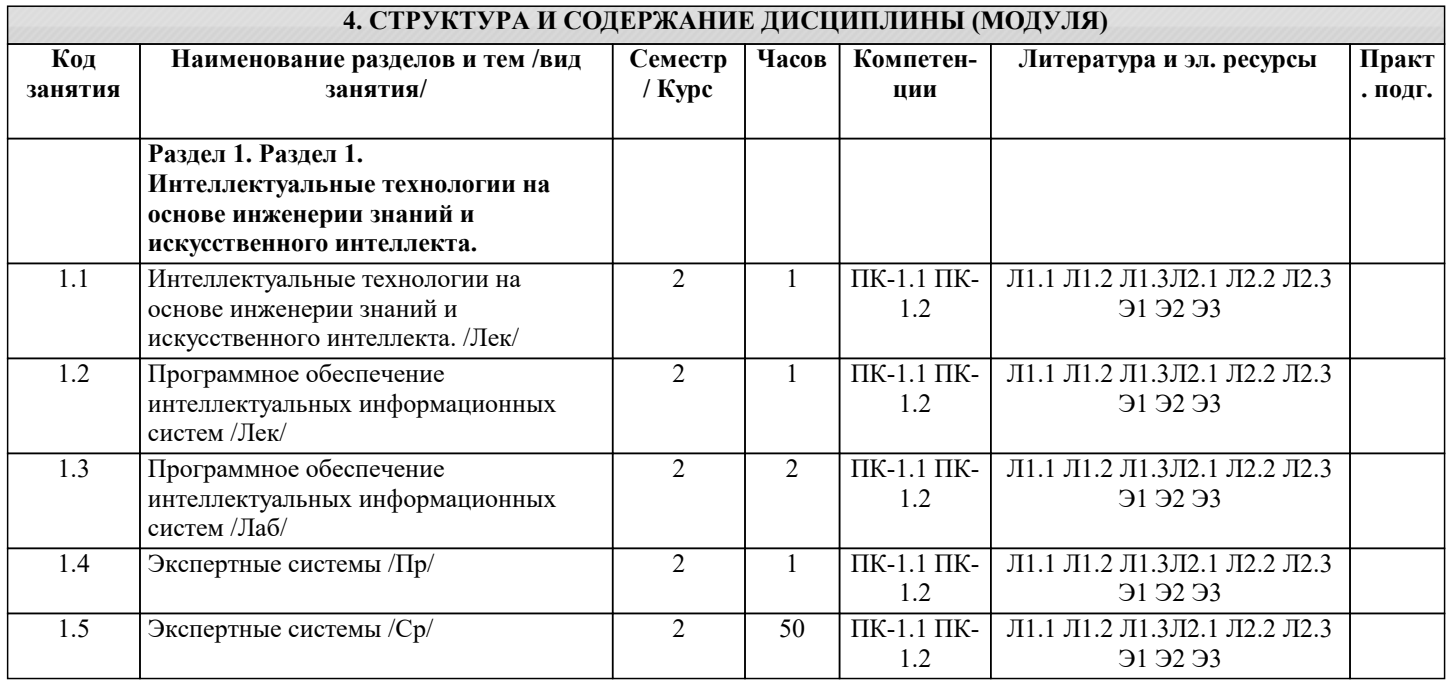

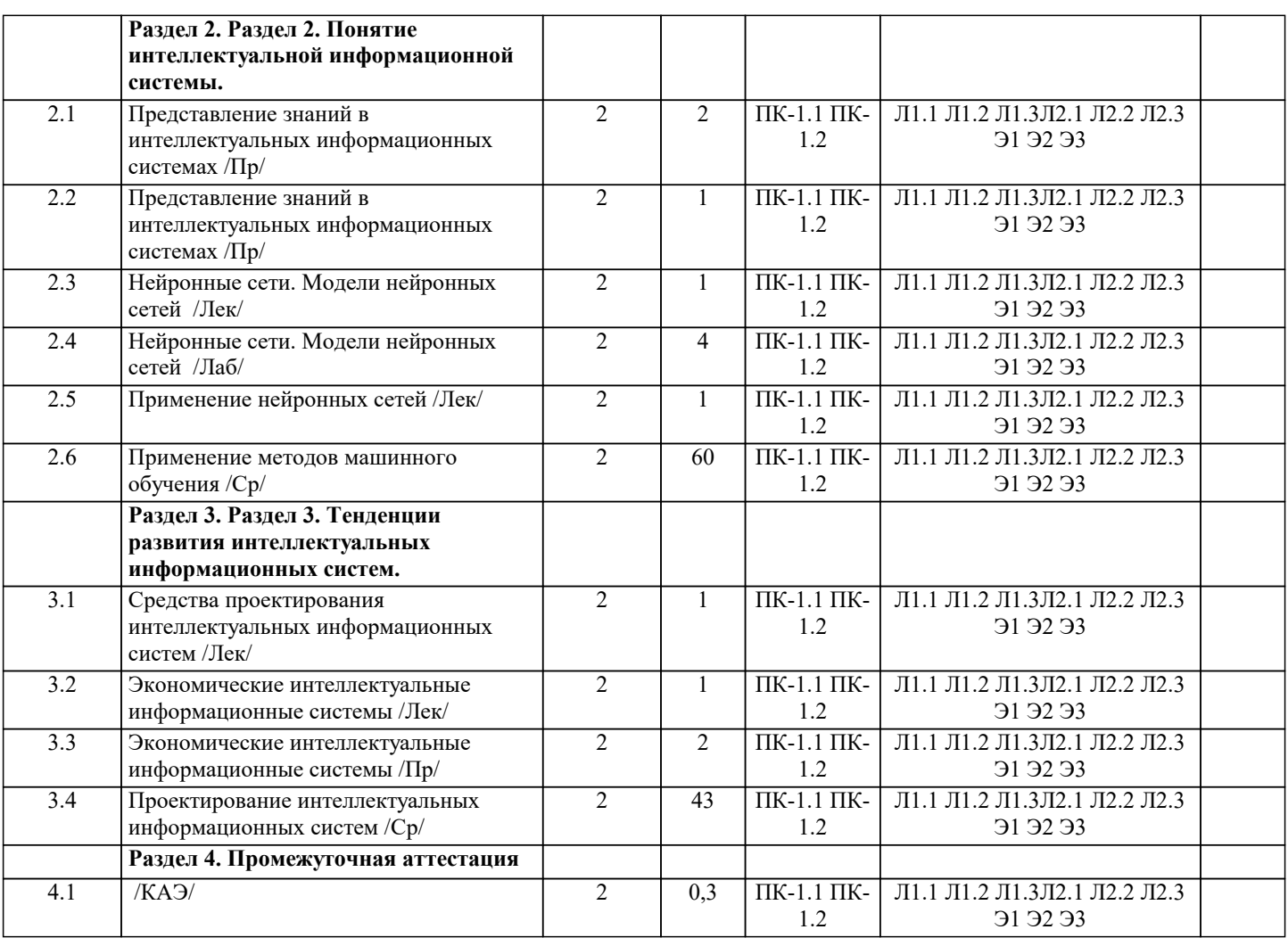

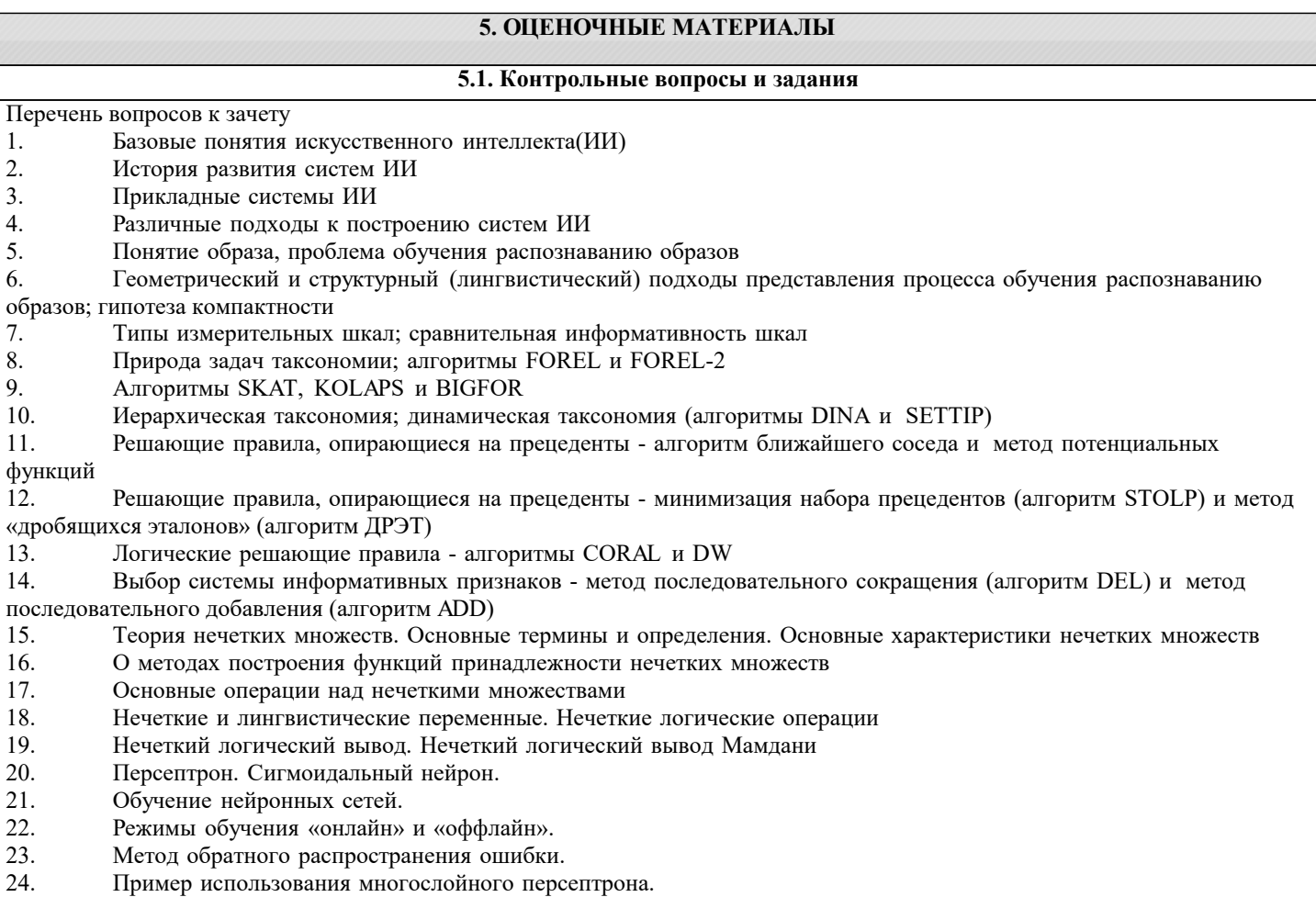

٦

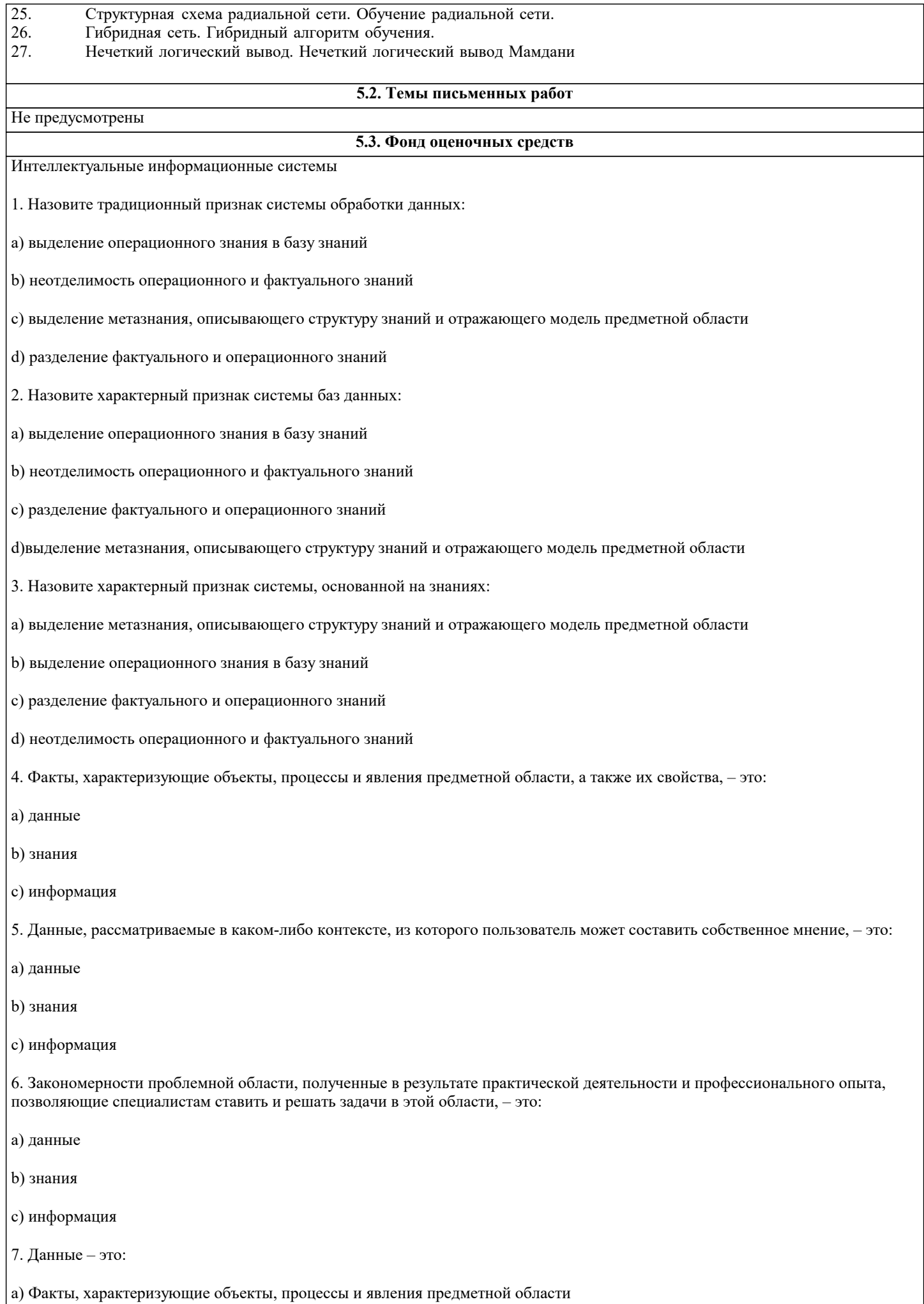

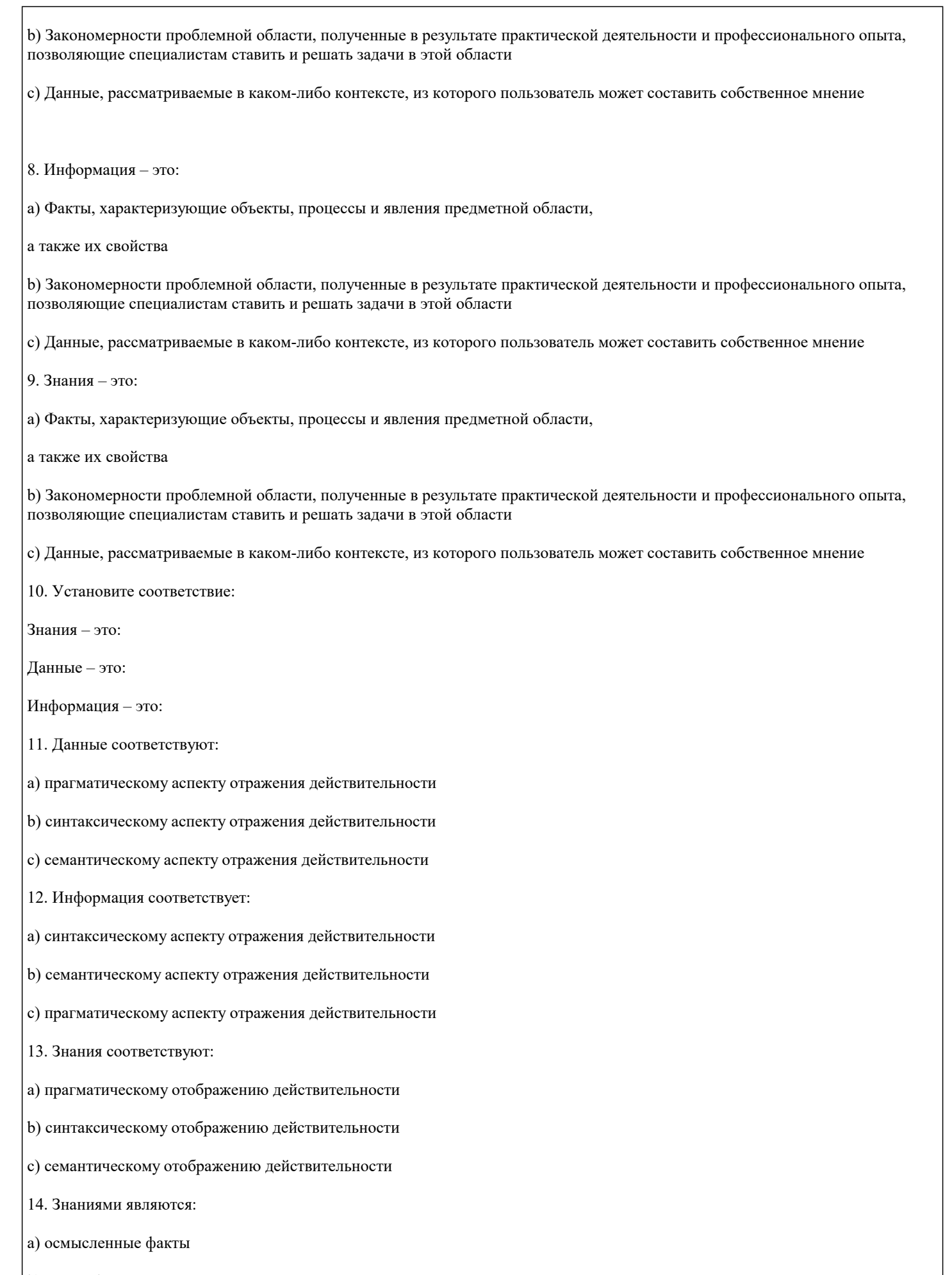

**b**) новые факты

# с) зафиксированные факты 15. В качестве единиц знаний используются: а) правила **b**) факты с) правила и факты d) нет правильного ответа 16. Элементарной единицей структурного знания может быть: а) объект **b**) значение с) факт d) коэффициент уверенности е) правило 17. Слабоформализуемая задача - это: а) задача, для которой не определены все необходимые данные b) задача, в которой данные изменяются в процессе решения с) задача, для которой заранее не определен алгоритм решения 18. Расставьте перечисленные типы ИС в порядке их развития: а) системы баз данных b) системы обработки данных с) системы, основанные на моделях d) системы, основанные на знаниях 19. Назовите традиционный признак системы обработки данных: а) выделение операционного знания в базу знаний b) неотделимость операционного и фактуального знаний с)выделение метазнания, описывающего структуру знаний и отражающего модель предметной области d) разделение фактуального и операционного знаний 20. Назовите характерный признак системы баз данных: а) выделение операционного знания в базу знаний b) неотделимость операционного и фактуального знаний с) разделение фактуального и операционного знаний d) выделение метазнания, описывающего структуру знаний и отражающего модель предметной области 21. Назовите характерный признак системы, основанной на знаниях:

а) выделение метазнания, описывающего структуру знаний и отражающего модель предметной области

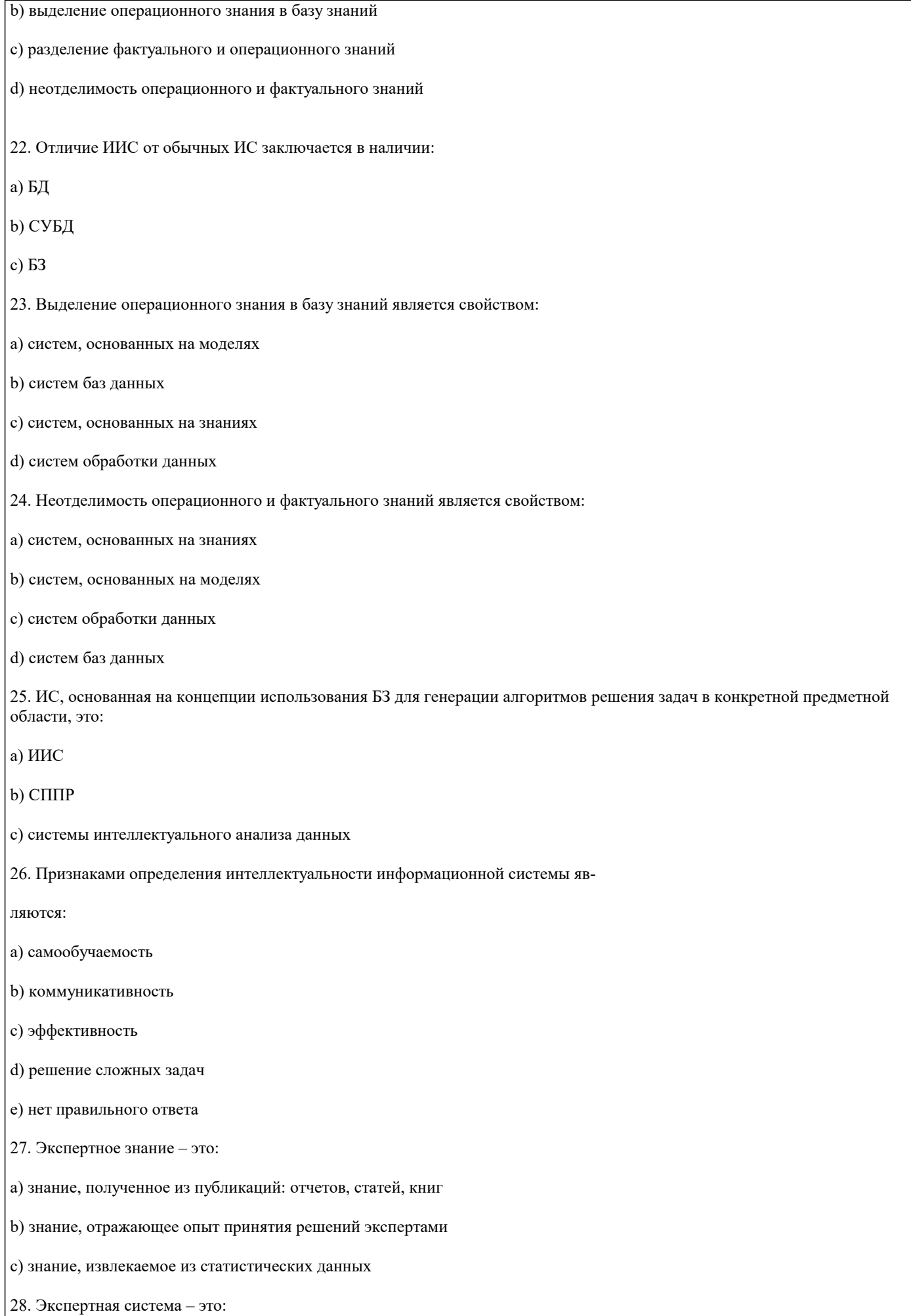

#### a) интеллектуальная система, обрабатывающая знания

b) интеллектуальная система, позволяющая решать сложные задачи на основе накапливаемого экспертного знания

c) интеллектуальная система, осуществляющая поиск релевантной для принятия решений информации

29)Установите соответствие:

системы, основанные на прецедентах

многоагентные системы

гипертекстовые системы

30. Установите соответствие:

индуктивные системы

классифицирующие системы

контекстные системы помощи

31. Установите соответствие:

многоагентные системы

нейросетевые системы

системы с когнитивной графикой

32. Установите соответствие:

интеллектуальные базы данных

динамические системы

нейронные сети

33. Установите соответствие:

системы интеллектуального анализа данных

гипертекстовые системы

динамические системы

34.

Установите соответствие:

системы, основанные на прецедентах

гипертекстовые системы

классифицирующие системы

35.

Установите соответствие:

системы с естественно-языковым интерфейсом

системы интеллектуального анализа данных

классифицирующие системы

#### 36. К системам с интеллектуальным интерфейсом относят:

- а) интеллектуальные базы данных
- b) системы, основанные на прецедентах
- с) гипертекстовые системы
- d) прикладные программы
- е) системы когнитивной графики
- 37. Установите соответствие:

ИИС, предназначенная для поиска неявной информации в базе данных или тексте для произвольных запросов, составляемых на ограниченном естественном языке

ИИС, предназначенная для решения слабоформализуемых задач на основе накапливаемого в базе знаний опыта работы эксперта в проблемной области

ИИС, предназначенная для автоматического формирования единиц знаний на основе примеров реальной практики

- 38. Временной признак учитывается в экспертных системах:
- а) динамических
- **b**) детерминированных
- с) аналитических
- 39. Выберите наиболее точное определение базы знаний:
- а) совокупность правил принятия решений
- b) совокупность единиц знаний, отражающих факты и зависимости фактов
- с) совокупность описаний объектов и их связей
- 40. Назовите основные компоненты экспертной системы:
- а) СУБД
- b) интеллектуальный интерфейс
- с) механизм вывода
- d) прикладная программа
- е) механизм объяснения
- f) база знаний
- g) программа вывода результата
- h) механизм приобретения знаний
- 41. Экспертная система состоит из:
- а) интеллектуального интерфейса
- **b**) базы знаний
- с) механизма вывода заключений
- d) интеллектуального интерфейса, базы знаний и механизма вывода заключений
- 42. В инструментальную среду экспертной системы обязательно входят:

а) механизм вывода знаний

b) механизм доступа к данным

с) механизм приобретения знаний

е) механизм тестирования знаний

стр. 12

- f) механизм объяснения
- g) интеллектуальный интерфейс
- h) интерфейс с информационной системой

d) механизм интервьюирования экспертов

- 43. В состав экспертной системы не входят:
- а) механизм приобретения знаний
- **b**) база знаний
- с) механизм вывода заключений
- d) база данных
- е) нет правильного ответа
- 44. Центральным компонентом экспертной системы является:
- а) БД
- b) Интеллектуальный интерфейс
- c)  $E3$
- 45. Наибольшую стоимость имеет:
- а) база знаний
- **b**) механизм вывода
- с) интеллектуальный интерфейс
- d) механизм приобретения знаний

46. Процедура, выполняющая интерпретацию запроса пользователя к БЗ и формирующая ответ в удобной для него форме,  $-9T<sub>O</sub>$ 

- а) механизм объяснения
- b) интеллектуальный интерфейс
- с) механизм приобретения знаний
- d) механизм вывода
- 47. Механизм вывода:
- а) обосновывает решение
- **b**) формирует решение
- с) выполняет решение
- d) формирует и выполняет решение
- 48. Установите порядок этапов проектирование экспертной системы:

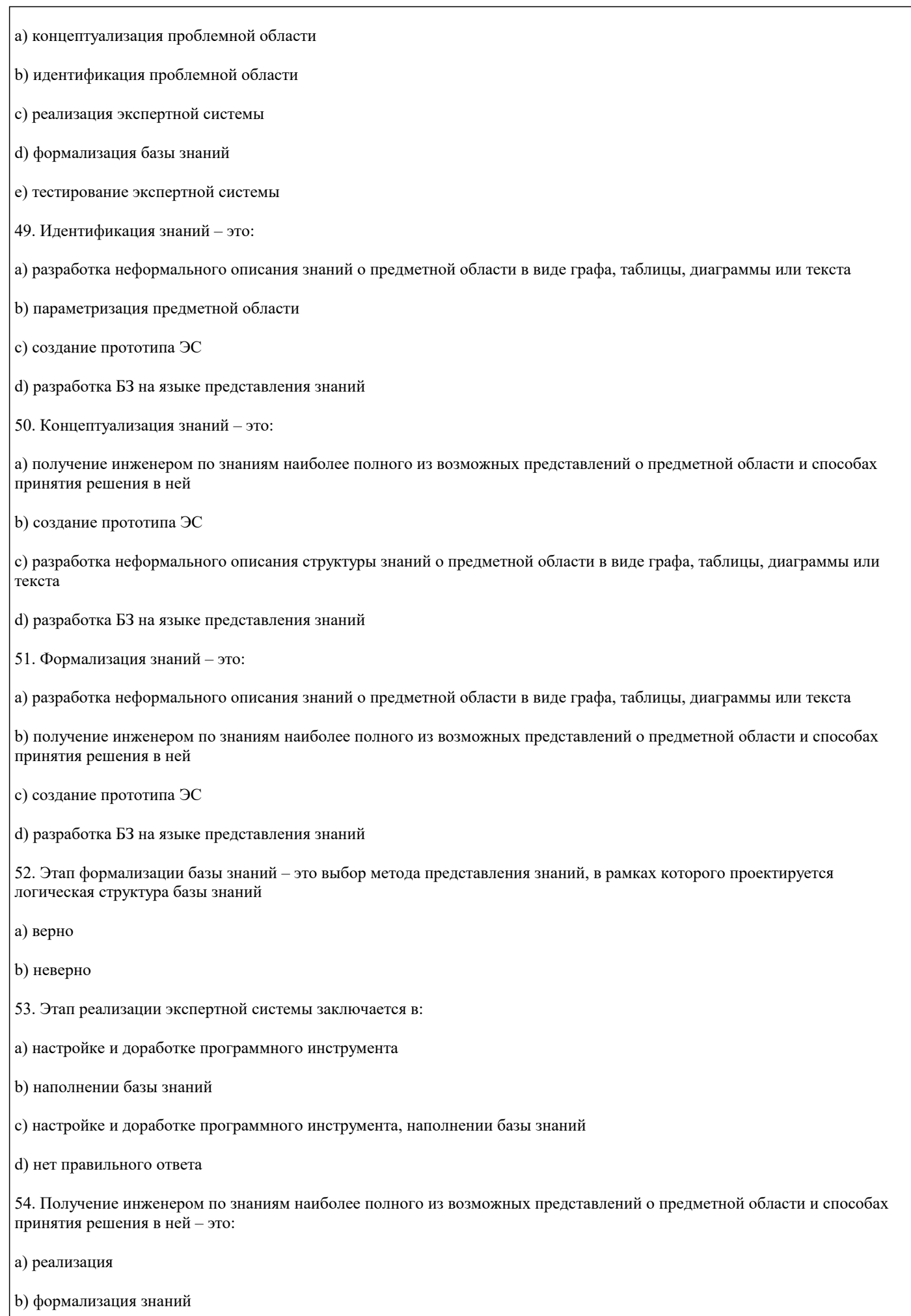

## с) идентификация знаний d) концептуализация знаний 55. Разработка описания структуры знаний о предметной области в виде графа, таблицы, диаграммы или текста - это: а) идентификация знаний **b**) реализация с) формализация знаний d) концептуализация знаний 56. Разработка БЗ на языке представления знаний - это: а) идентификация знаний **b**) реализация с) формализация знаний d) концептуализация знаний 57. Создание прототипа ЭС - это: а) идентификация знаний b) формализация знаний с) реализация d) концептуализация знаний 58. На этапе построения концептуальной модели создается целостное и системное описание используемых знаний, отражающее сущность функционирования проблемной области а) верно **b**) неверно 59. Программный продукт GURU является: а) оболочкой **b)** программной средой с) языком 60. В создании ЭС участвует: а) заказчик **b**) пользователь с) эксперт d) инженер по знаниям е) заказчик и эксперт

f) эксперт и инженер по знаниям

g) заказчик, эксперт и инженер по знаниям

61. Инженер по знаниям - это:

а) специалист, занимающийся извлечением знаний и их формализацией в БЗ

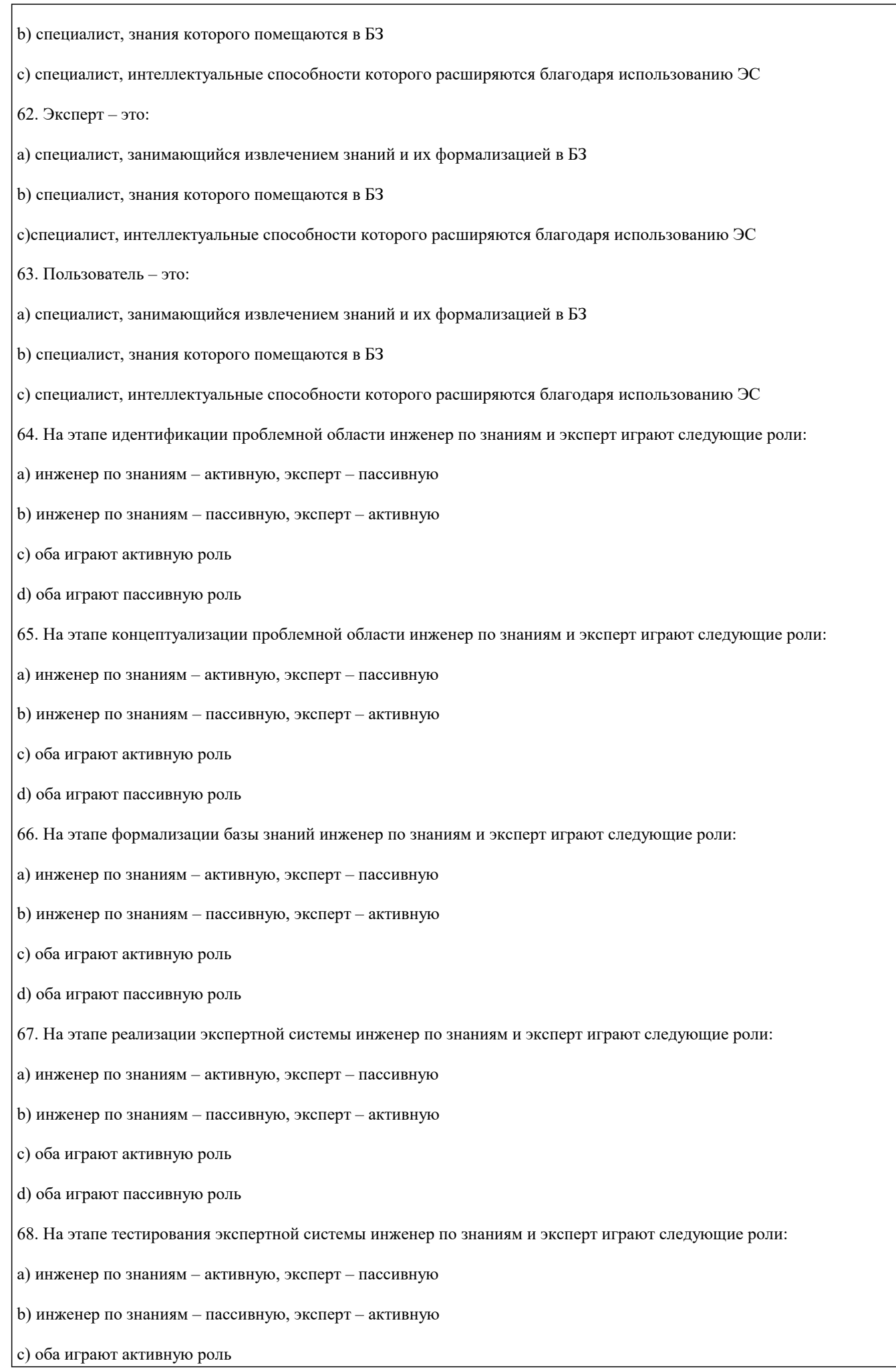

 $\Gamma$ 

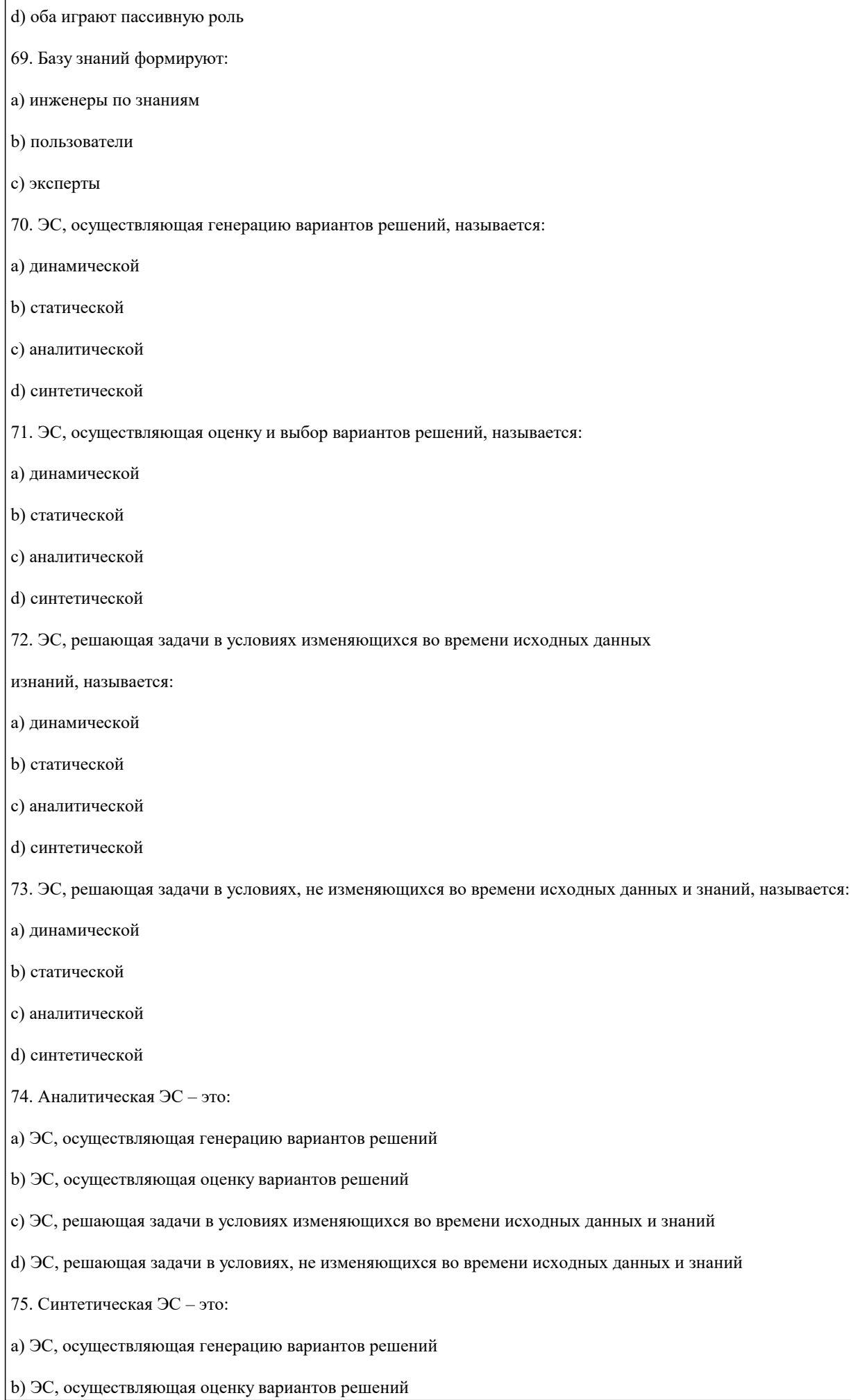

c) ЭС, решающая задачи в условиях изменяющихся во времени исходных данных и знаний

d) ЭС, решающая задачи в условиях не изменяющихся во времени исходных данных и знаний

76. Динамическая ЭС – это:

a) ЭС, осуществляющая генерацию вариантов решений

**5.4. Перечень видов оценочных средств**

Задания со свободно конструируемым ответом (СКО) предполагает составление развернутого ответа на теоретический вопрос. Задание с выбором одного варианта ответа (ОВ, в задании данного типа предлагается несколько вариантов ответа, среди которых один верный. Задания со свободно конструируемым ответом (СКО) предполагает составление развернутого ответа, включающего полное решение задачи с пояснениями.

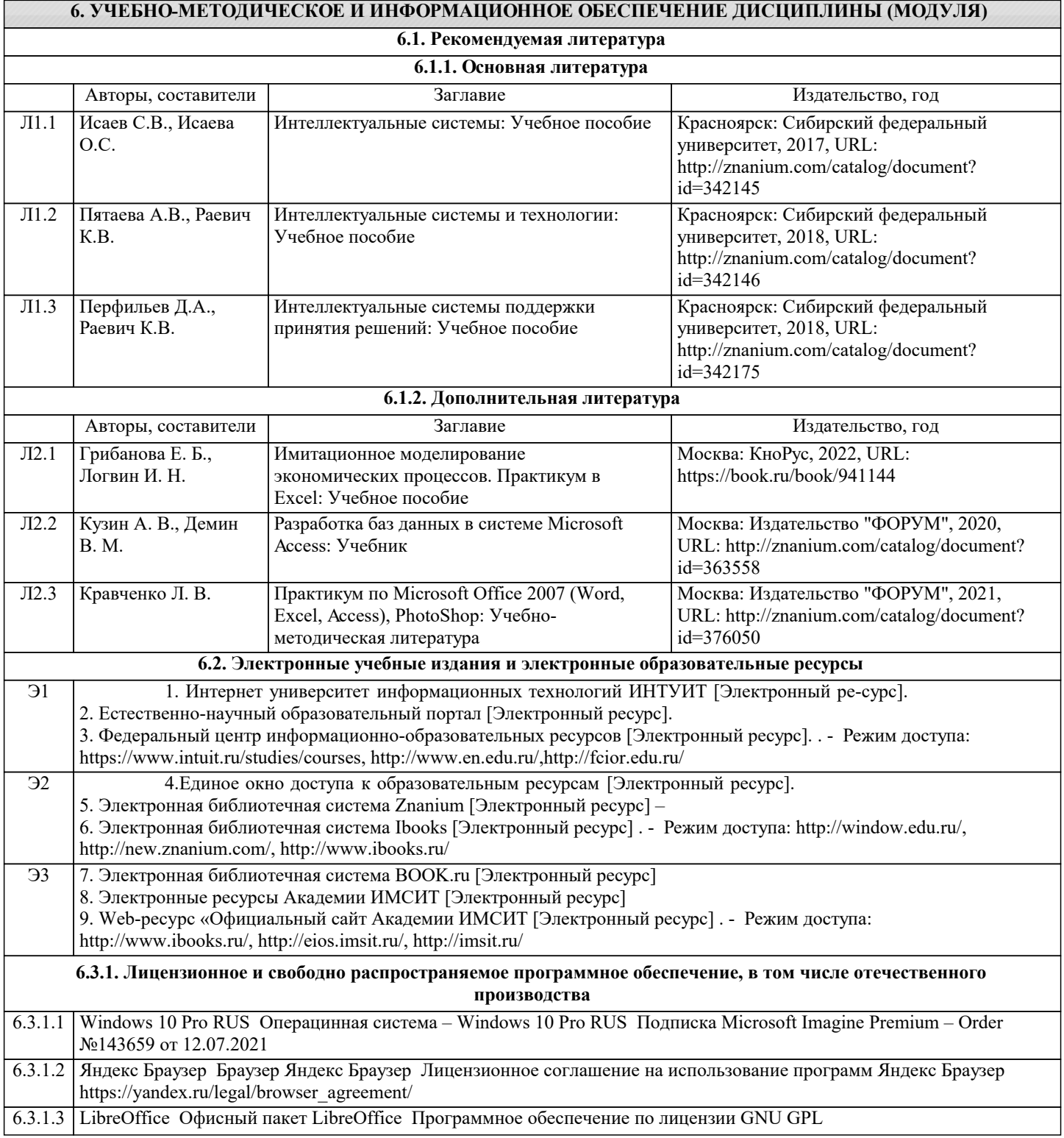

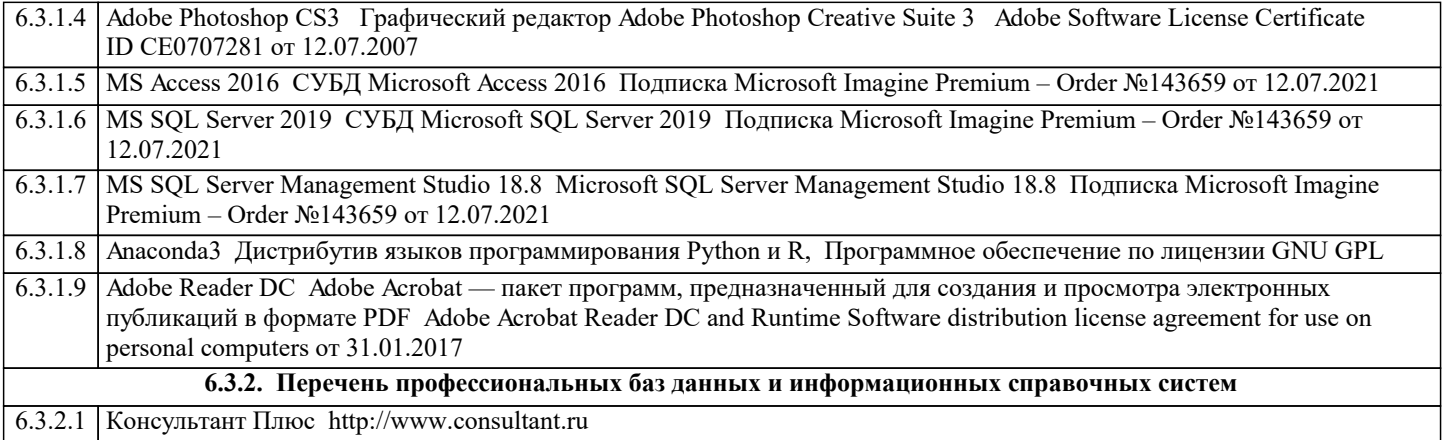

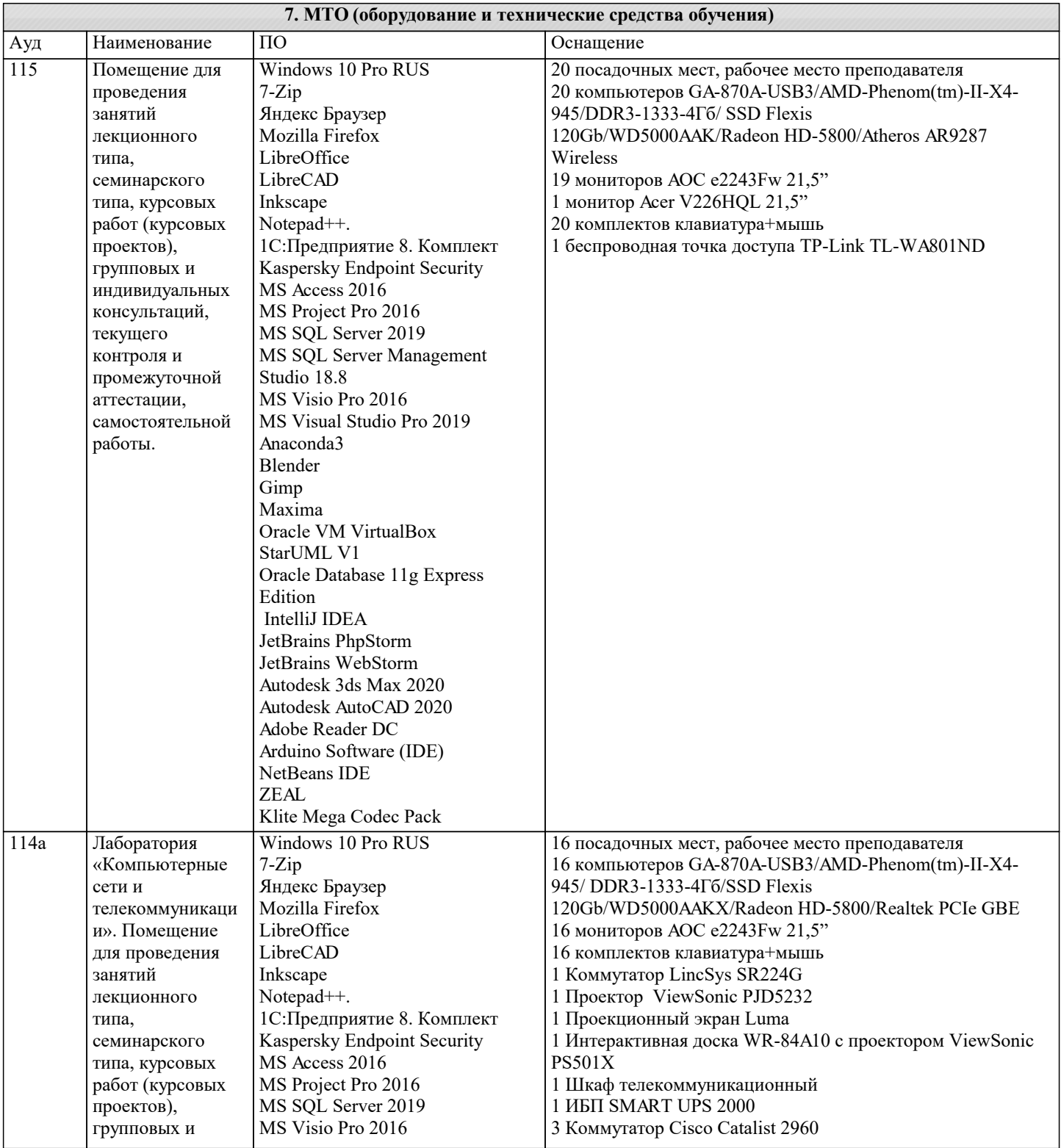

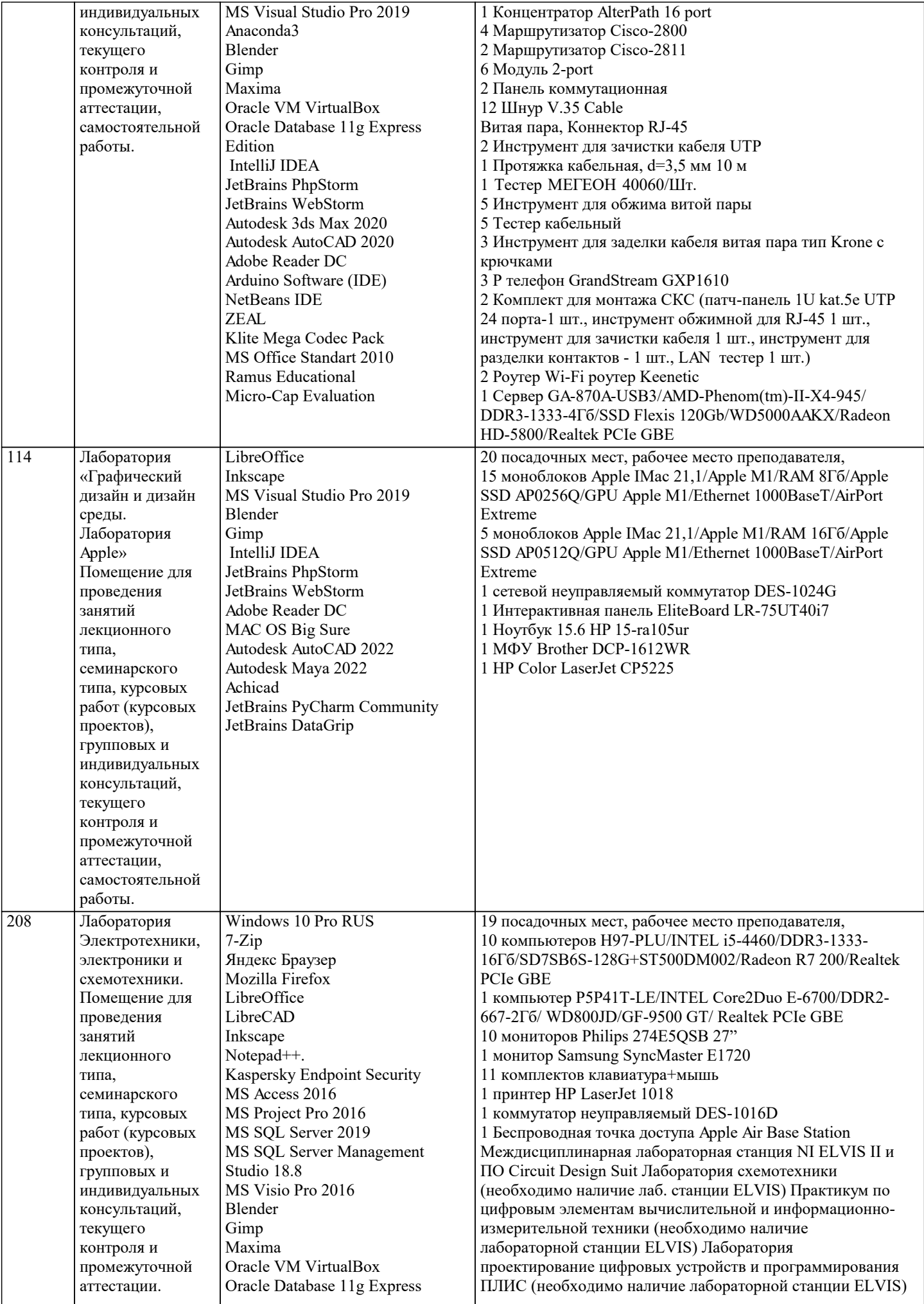

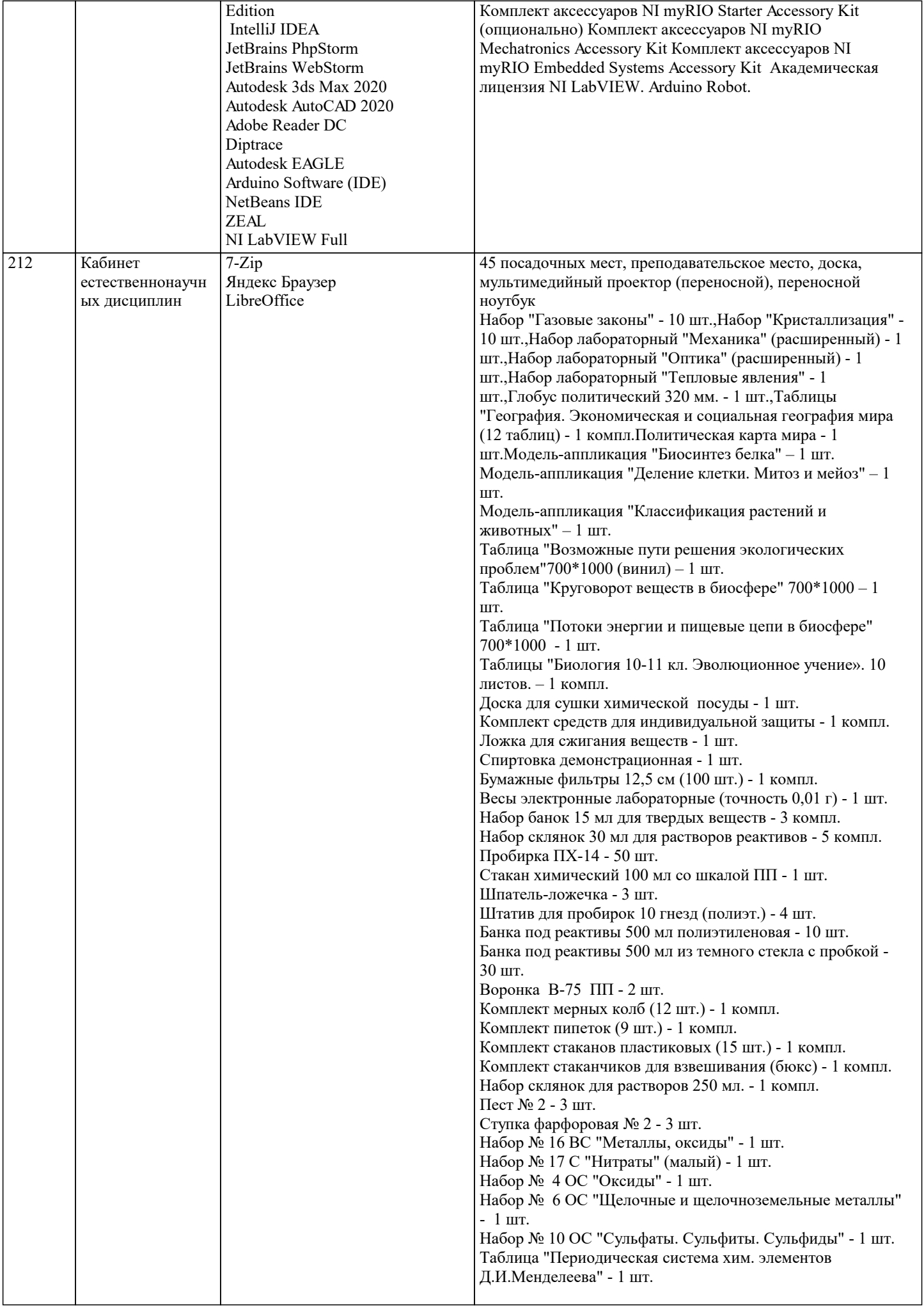

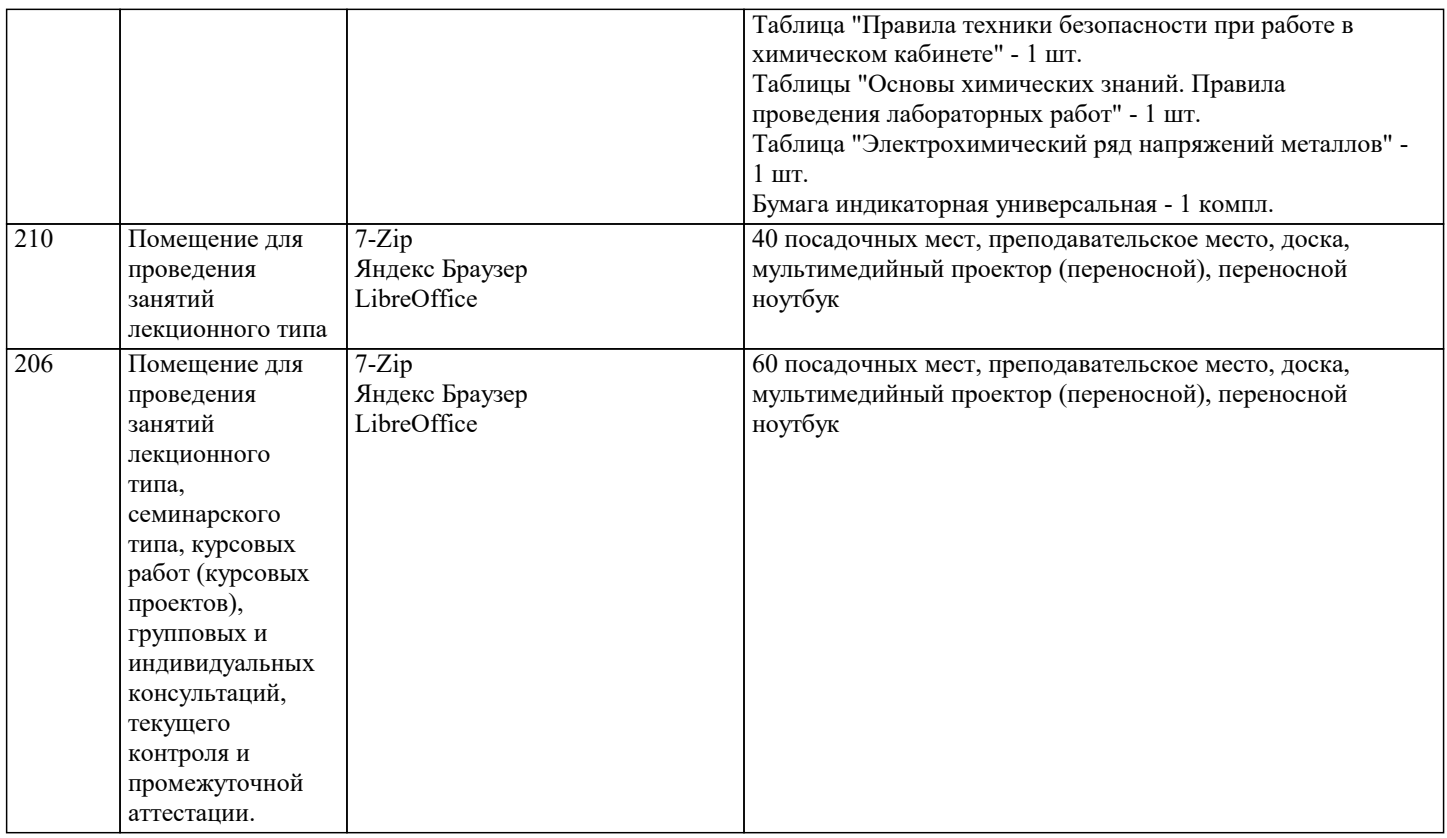

#### **8. МЕТОДИЧЕСКИЕ УКАЗАНИЯ ДЛЯ ОБУЧАЮЩИХСЯ ПО ОСВОЕНИЮ ДИСЦИПЛИНЫ (МОДУЛЯ)**

В соответствии с требованиями ФГОС ВО по направлению подготовки реализация компетентностного подхода предусматривает использование в учебном процессе активных и интерактивных форм проведения занятий (разбор конкретных задач, проведение блиц-опросов, исследовательские работы) в сочетании с внеаудиторной работой с целью формирования и развития профессиональных навыков обучающихся.

Лекционные занятия дополняются ПЗ и различными формами СРС с учебной и научной литературой В процессе такой работы студенты приобретают навыки «глубокого чтения» - анализа и интерпретации текстов по методологии и методике дисциплины.

Учебный материал по дисциплине «Высокопроизводительные вычислительные системы». разделен на логически завершенные части (модули), после изучения, которых предусматривается аттестация в форме письменных тестов, контрольных работ.

Работы оцениваются в баллах, сумма которых дает рейтинг каждого обучающегося. В баллах оцениваются не только знания и навыки обучающихся, но и их творческие возможности: активность, неординарность решений поставленных проблем. Каждый модуль учебной дисциплины включает обязательные виды работ – лекции, ПЗ, различные виды СРС (выполнение домашних заданий по решению задач, подготовка к лекциям и практическим занятиям).

Форма текущего контроля знаний – работа студента на практическом занятии, опрос. Форма промежуточных аттестаций – контрольная работа в аудитории, домашняя работа. Итоговая форма контроля знаний по модулям – контрольная работа с задачами по материалу модуля.

Методические указания по выполнению всех видов учебной работы размещены в электронной образовательной среде академии.

Методические указания и материалы по видам учебных занятий по дисциплине:

Вид учебных занятий, работ - Организация деятельности обучающегося

Лекция - Написание конспекта лекций: кратко, схематично, последовательно фиксировать основные положения, выводы, формулировки, обобщения, отмечать важные мысли, выделять ключевые слова, термины. Проверка терминов, понятий с помощью энциклопедий, словарей, справочников с выписыванием толкований в тетрадь. Обозначить вопросы, термины, материал, который вызывает трудности, попытаться найти ответ в рекомендуемой литературе, если самостоятельно не удаётся разобраться в материале, необходимо сформулировать вопрос и задать преподавателю на консультации, на практическом занятии.

Практические занятия - Конспектирование источников. Работа с конспектом лекций, подготовка ответов к контрольным вопросам, просмотр рекомендуемой литературы, работа с текстом. Выполнение практических задач в инструментальных средах. Выполнение проектов. Решение расчётно-графических заданий, решение задач по алгоритму и др. Самостоятельная работа - Знакомство с основной и дополнительной литературой, включая справочные издания,

зарубежные источники, конспект основных положений, терминов, сведений, требующихся для запоминания и являющихся основополагающими в этой теме. Составление аннотаций к прочитанным литературным источникам и др.

#### **9. МЕТОДИЧЕСКИЕ УКАЗАНИЯ ОБУЧАЮЩИМСЯ ПО ВЫПОЛНЕНИЮ САМОСТОЯТЕЛЬНОЙ РАБОТЫ**

Самостоятельная работа студентов в ходе семестра является важной составной частью учебного процесса и необходима для закрепления и углубления знаний, полученных в период сессии на лекциях, практических и интерактивных занятиях, а также для индивидуального изучения дисциплины «Интеллектуальные системы и технологии» в соответствии с программой и рекомендованной литературой.

Самостоятельная работа выполняется в виде подготовки домашнего задания или сообщения по отдельным вопросам. Контроль качества выполнения самостоятельной (домашней) работы может осуществляться с помощью устного опроса на лекциях или практических занятиях, обсуждения подготовленных научно-исследовательских проектов, проведения тестирования.

Устные формы контроля помогут оценить владение студентами жанрами научной речи (дискуссия, диспут, сообщение, доклад и др.), в которых раскрывается умение студентов передать нужную информацию, грамотно использовать языковые средства, а также ораторские приемы для контакта с аудиторией.

Письменные работы позволяют оценить владение источниками, научным стилем изложения, для которого характерны: логичность, точность терминологии, обобщенность и отвлеченность, насыщенность фактической информацией.